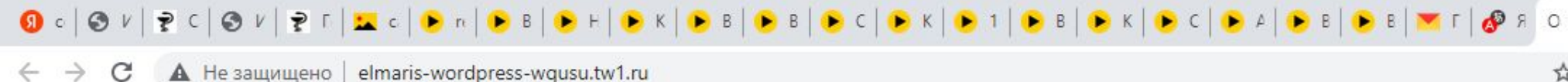

 $\times$ 

## КАТАЛОГ:

- 1. Поменять цены (см.вложение);
- 2. При наведении мышки, фото должно увеличиваться в каталоге (без необходимости проваливаться);
- 3. Выровнять по нижней части (без горки) надпись «в корзину»;
- 4. При переходе в каталог нужно что бы баннеры с главной страницы так же мелькали.

Сафол GL (фитоконцентрат)

В КОРЗИНУ

5. Разместить фото на вкладку оплата и доставка аналогичную как во вкладке вопросы и ответы

\*\*\*\*\*\*

£416.00

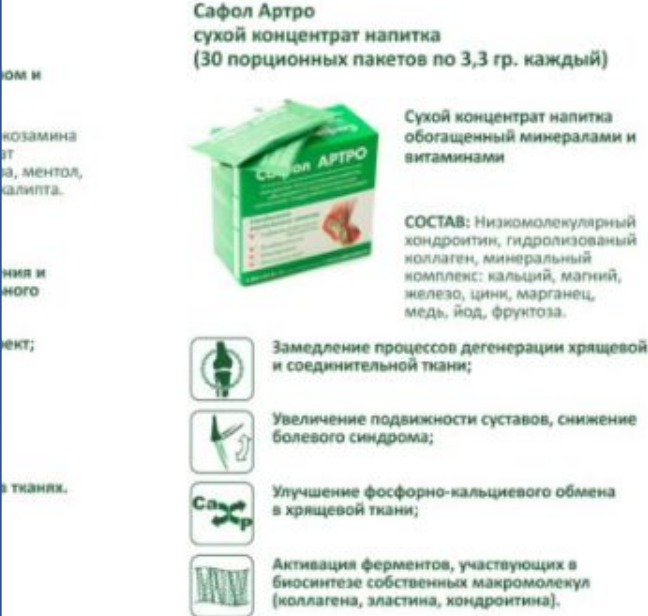

Увеличение подвижности суставов, снижение болевого синдрома;

витаминами

Сухой концентрат напитка

обогащенный минералами и

СОСТАВ: Низкомолекулярный хондроитин, гидролизованый коллаген, минеральный

юмпленс: кальций, магний,

железо, цинк, марганец, медь, йод, фруктоза.

Улучшение фосфорно-кальциевого обмена в хрящевой ткани;

Активация ферментов, участвующих в биосинтезе собственных макромолекул (коллагена, зластина, хондроитина).

Концентраты

Сафол АРТРО (сухой концентрат напитка) \*\*\*\*\* £499.00

В КОРЗИНУ

\*\*\*\*\*\*

**В КОРЗИНУ** 

P416.00

Концентраты

\*\*\*\*\*\*

£416.00

i2

Сафол (фитоконцентрат)

**В КОРЗИНУ** 

- 1. Указать в подвале нужно указать в соответствии с требованиями что то типа о политике конфиденциальности (как положено?) ;
- 2. Разместить эл.почту info@safol.ru ;
- 3. Разместить вкладку «ПРОГРАММА ЛОЯЛЬНОСТИ» и обеспечить переход на страницу;
- 4. Описать условия действия программы лояльности;
- 5. Дописать FAQ по всем продуктам (т.е. сгруппировать вопросы под каждый продукт, т.е. 7 продуктов);
- 6. Сделать переход в раздел АКЦИИ с описанием условий каждой акции;
- 7. Сделать переход в НАБОРЫ и разместить там наборы с их описанием (группировка наборов от Силова Ю.);
- 8. Баннеры размесить (от Лизы получить);
- 9. Переделать иконки (от Лизы получить).